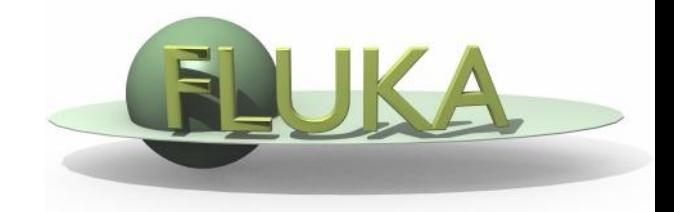

## Exercise 2: (Compound) Materials

Beginners' FLUKA Course

## Exercise 2: (Compound) Materials

mkdir ex2 cd ex2 download the previous ex1.inp and rename it to ex2.inp mv ex1.inp ex2.inp

- $\Box$  add two compound materials (beer and  $CO<sub>2</sub>$ ) and assign them to the target and the region around it (respectively) emacs [or any editor] ex2.inp &
- use as components the materials pre-defined in FLUKA

beer composition (MASS content): 90% WATER and 10% ETHANOL (CH3CH2OH)

calculate the density of  $CO<sub>2</sub>$  for standard conditions (22.4l/mol)

run your new ex2.inp in the ex2 dir \$FLUPRO/flutil/rfluka –N0 –M3 ex2 &

 $\Box$  compare the energy deposited into the target and the region around it, now and in the previous case (ex1 directory) Do the same for the probability that a primary proton undergoes an inelastic collision (BEAMPART Star Density in the .out file)